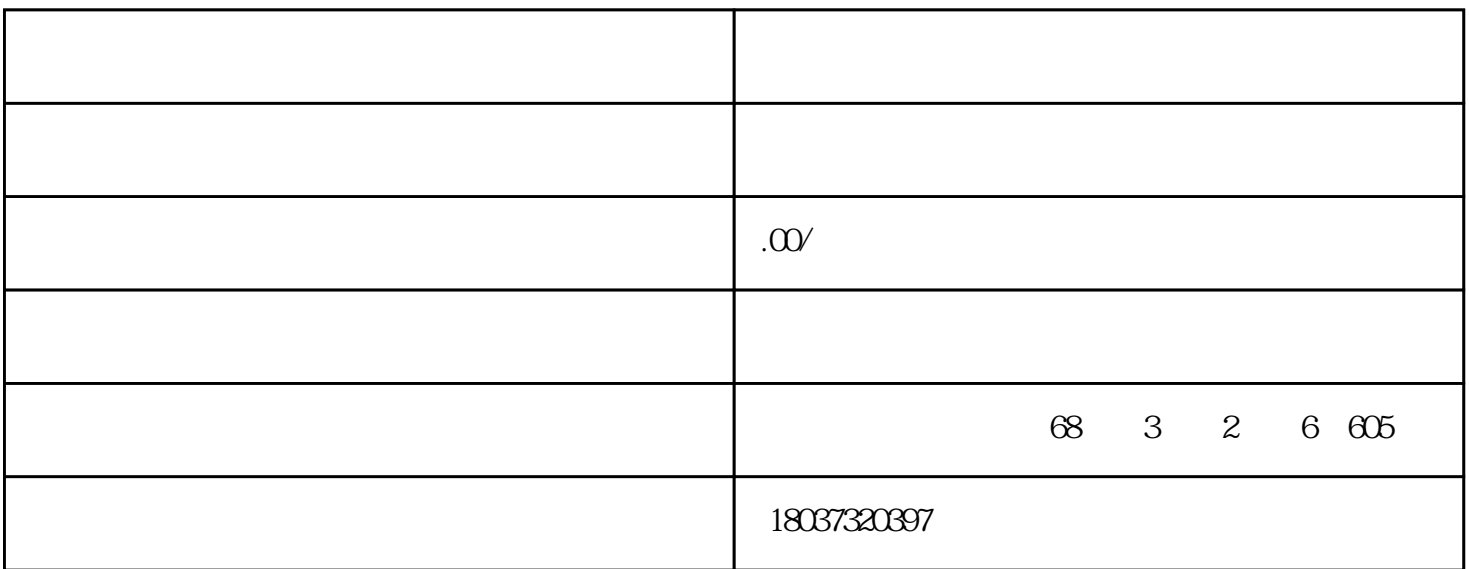

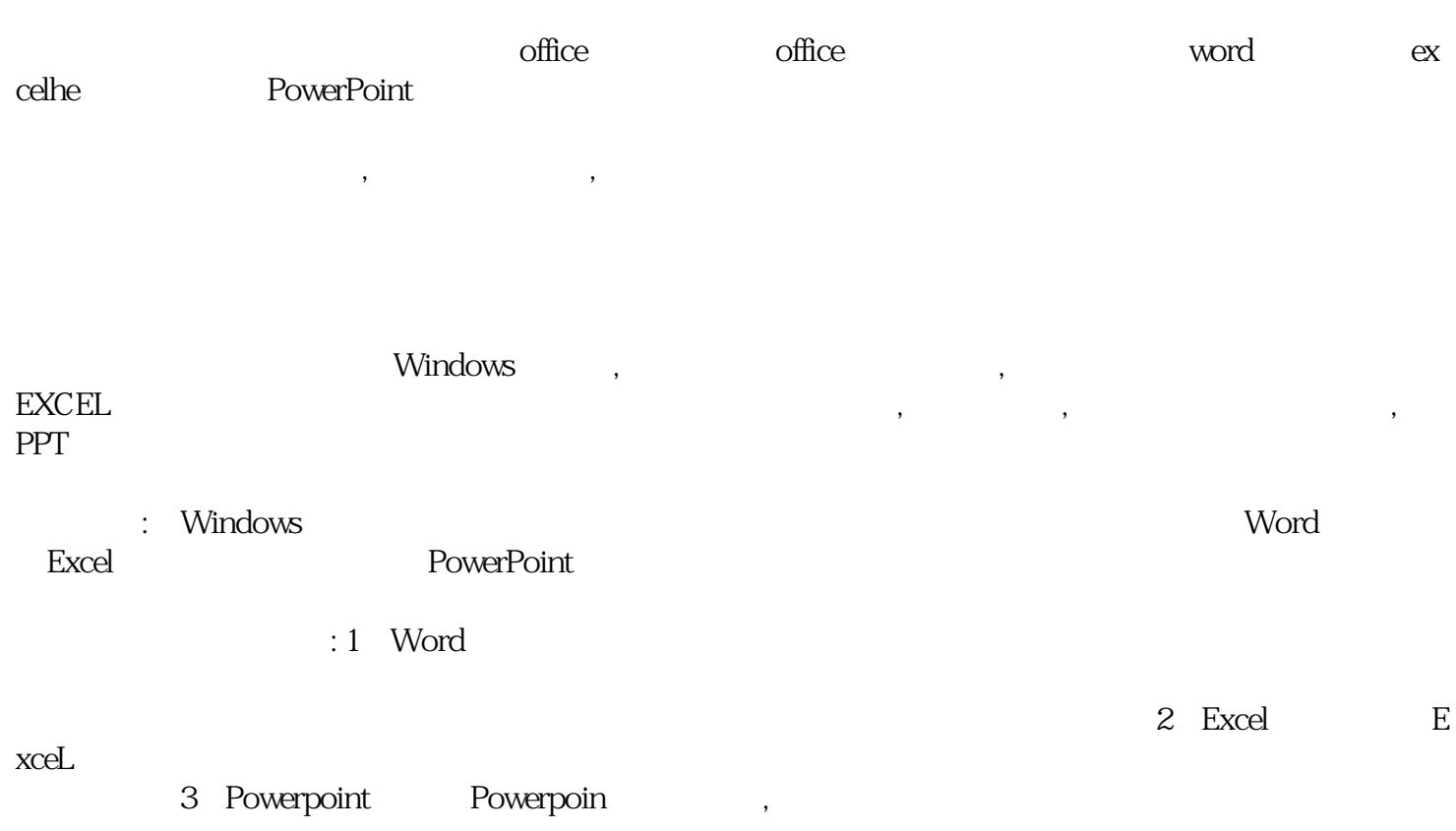

C 2-2-1104 500 5